## **BAB IV**

## **HASIL DAN PEMBAHASAN**

### **4.1 Hasil**

# **4.1.1** *Data Selection*

Data yang digunakan dalam penelitian ini berasal dari BPBD Provinsi Sumatera Selatan, yaitu data bencana Sumatera Selatan tahun 2014-2019. Pada data ini terdapat 2 jenis bencana yaitu bencana alam dan bencana non-alam. Data yang digunakan pada penelitian ini hanya data bencana alam, sedangkan untuk data bencana non-alam akan dihapus.

Adapun atribut yang digunakan pada penelitian ini adalah atribut Kabupaten/Kota, Jenis dan Jumlah Kerusakan, Korban Terdampak (KT), dan Korban Meninggal (KM).

Keterangan:

KT : Korban Terdampak

KM : Korban Meninggal

| Data           | Kabupaten/       | <b>Jenis</b>                        |                            |          |                |
|----------------|------------------|-------------------------------------|----------------------------|----------|----------------|
| ke-            | Kota             | <b>Bencana</b>                      | Jenis dan Jumlah Kerusakan | KT       | KM             |
| 1              | <b>OKU Timur</b> | Sawah Terendam 2759,75 Ha<br>Banjir |                            |          |                |
|                |                  |                                     | Rumah Terendam 600         | $\theta$ | $\theta$       |
| 2              | Muara Enim       | Banjir                              | Rumah Terendam 1004 Unit   | 3763     | $\theta$       |
| 3              | Muara Enim       | Banjir                              | Rumah Terendam 585 Unit    | 2700     | $\theta$       |
| $\overline{4}$ | Ogan Ilir        | Banjir                              | Rumah Terendam 1628 Unit   | 8140     | $\overline{0}$ |
| 5              | Ogan Ilir        | Banjir                              | Rumah Terendam 1719 Unit   | 8595     | $\overline{0}$ |
| 6              | Ogan Ilir        | Banjir                              | Rumah Terendam 408 Unit    | 2040     | $\overline{0}$ |
| 7              | Ogan Ilir        | Banjir                              | Rumah Terendam 315 Unit    | 1575     | $\overline{0}$ |
| 8              | Ogan Ilir        | Banjir                              | Rumah Terendam 1034 Unit   | 5170     | $\theta$       |
| 9              | Ogan Ilir        | Banjir                              | Rumah Terendam 82 Unit     | 410      | $\theta$       |
| 10             | Ogan Ilir        | Banjir                              | Rumah Terendam 77 Unit     | 385      | $\Omega$       |
| .              |                  | .                                   |                            | .        | .              |

**Tabel 4.1** *Data Selection*

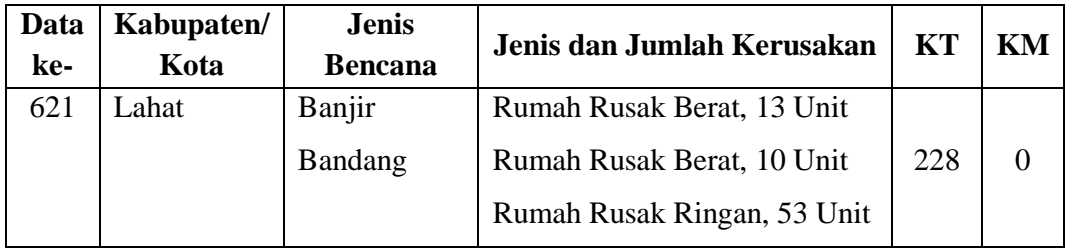

#### **4.1.2** *Preprocessing/Cleaning*

Pada tahap ini dilakukan pembersihan terhadap data. Pembersihan data adalah proses mendeteksi dan memperbaiki atau menghapus data yang tidak relevan, *missing value*, dan *redundant* dengan cara mengatur kembali data-data yang ada pada tabel. Pada tahap ini pembersihan data dilakukan secara manual yaitu dengan cara memeriksa data satu per satu, lalu data yang tidak relevan, *missing value*, dan *redundant* dihapus.

Pada penelitian ini ditemukan 2 *record* yang memiliki data kosong sehingga data tersebut harus dibersihkan dengan cara dihapus. Sehingga jumlah dataset yang awalnya 621 menjadi 619.

### **4.1.3** *Transformation*

*Transformation* adalah tahap mengubah data menjadi bentuk yang sesuai untuk diproses dalam data mining. Dalam tahap ini terdapat tiga proses yaitu, *Attribute Construction*, Agregasi dan Normalisasi.

1. *Attribute Construction*

Pada proses ini akan ditambahkan atribut baru yang berguna untuk membantu pemrosesan data. Dari atribut Jenis dan Jumlah Kerusakan dibentuk empat atribut baru yaitu, Rumah Rusak Ringan (RRR), Rumah Rusak Sedang (RRS), Rumah Rusak Berat (RRB), dan Rumah terendam (RT). Sehingga atribut-atribut yang digunakan adalah Kabupaten/Kota, Korban Terdampak (KT), Korban Meninggal (KM), Rumah Rusak Ringan (RRR), Rumah Rusak Sedang (RRS), Rumah Rusak Berat (RRB), dan Rumah terendam (RT). Hasil dari pembuatan atribut baru dapat dilihat pada Tabel 4.2.

| Data           | Kabupaten/Kota   | KT       | KM             | <b>RRR</b>     | <b>RRS</b>     | <b>RRB</b>       | <b>RT</b>      |
|----------------|------------------|----------|----------------|----------------|----------------|------------------|----------------|
| ke-            |                  |          |                |                |                |                  |                |
| $\mathbf{1}$   | <b>OKU</b> Timur | $\theta$ | $\theta$       | $\theta$       | $\theta$       | $\overline{0}$   | 600            |
| $\overline{2}$ | Muara Enim       | 3763     | $\overline{0}$ | $\overline{0}$ | $\theta$       | $\overline{0}$   | 1004           |
| 3              | Muara Enim       | 2700     | $\overline{0}$ | $\overline{0}$ | $\overline{0}$ | $\boldsymbol{0}$ | 585            |
| $\overline{4}$ | Ogan Ilir        | 8140     | $\overline{0}$ | $\overline{0}$ | $\overline{0}$ | $\overline{0}$   | 1628           |
| 5              | Ogan Ilir        | 8595     | $\theta$       | $\overline{0}$ | $\theta$       | $\overline{0}$   | 1719           |
| 6              | Ogan Ilir        | 2040     | $\overline{0}$ | $\overline{0}$ | $\overline{0}$ | $\boldsymbol{0}$ | 408            |
| 7              | Ogan Ilir        | 1575     | $\overline{0}$ | $\overline{0}$ | $\overline{0}$ | $\overline{0}$   | 315            |
| 8              | Ogan Ilir        | 5170     | $\overline{0}$ | $\overline{0}$ | $\theta$       | $\overline{0}$   | 1034           |
| 9              | Ogan Ilir        | 410      | $\theta$       | $\overline{0}$ | $\theta$       | $\theta$         | 82             |
| 10             | Ogan Ilir        | 385      | $\overline{0}$ | $\overline{0}$ | $\theta$       | $\overline{0}$   | 77             |
| .              | .                | .        | .              | .              | .              | .                | .              |
| 619            | Lahat            | 228      | $\overline{0}$ | 53             | 0              | 23               | $\overline{0}$ |

**Tabel 4.2** *Attribute Construction*

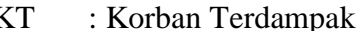

- 
- RRR : Rumah Rusak Ringan RT : Rumah terendam

KT : Korban Terdampak RRS : Rumah Rusak Sedang

KM : Korban Meninggal RRB : Rumah Rusak Berat

### 2. Agregasi

Pada proses ini akan dilakukan pengkombinasian dua atau lebih objek ke dalam sebuah objek tunggal. Pada proses agregasi dilakukan penjumlahan terhadap setiap atribut yang ada berdasarkan nama Kabupaten/Kota.

Adapun contoh mendapatkan nilai agregasi dapat dilihat pada Tabel 4.3. Pada Tabel 4.3 ini dilakukan agregasi dengan cara menjumlahkan nilai setiap atribut berdasarkan nama Kota Prabumulih.

|    | Data ke-   Kabupaten/Kota | $\mathbf{K} \mathbf{T}$ | KM | <b>RRR</b> | <b>RRS</b> | <b>RRB</b> | <b>RT</b> |
|----|---------------------------|-------------------------|----|------------|------------|------------|-----------|
| 49 | Prabumulih                | 1つよ                     |    |            |            |            |           |

**Tabel 4.3** Agregasi berdasarkan Kota Prabumulih

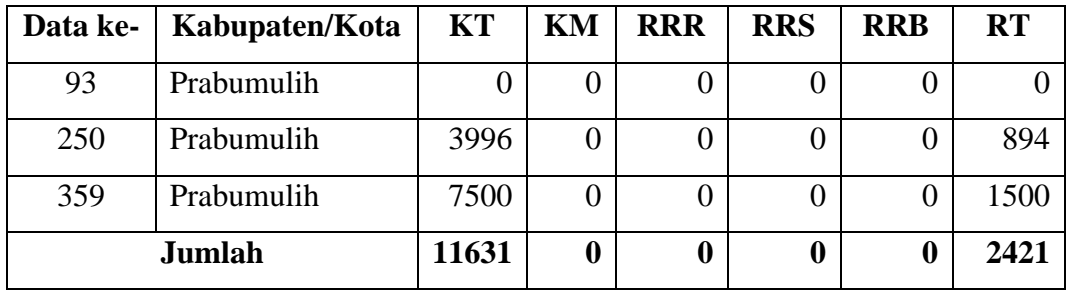

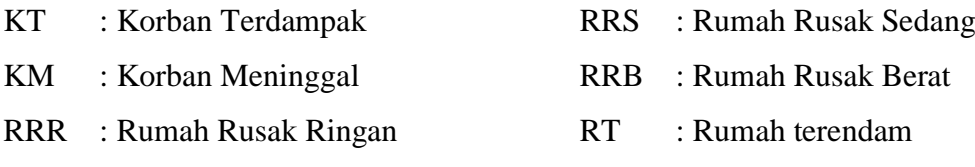

Hasil dari proses agregasi secara keseluruhan dapat dilihat pada Tabel 4.4 berikut ini.

| No. | Kabupaten/Kota      | KT     | KM             | <b>RRR</b>     | <b>RRS</b>     | <b>RRB</b>     | <b>RT</b> |
|-----|---------------------|--------|----------------|----------------|----------------|----------------|-----------|
| 1.  | Banyuasin           | 13760  | $\overline{0}$ | 267            | 5              | 193            | 2331      |
| 2.  | <b>Empat Lawang</b> | 12447  | $\overline{2}$ | 79             | $\overline{0}$ | 50             | 1992      |
| 3.  | Lahat               | 2070   | $\overline{0}$ | 53             | 5              | 78             | 391       |
| 4.  | Lubuk Linggau       | 551    | $\overline{0}$ | 32             | $\mathbf{1}$   | 24             | 50        |
| 5.  | Muara Enim          | 10124  | 3              | 464            | $\overline{0}$ | 16             | 2341      |
| 6.  | Musi Banyuasin      | 23929  | $\mathbf{1}$   | 107            | 35             | 56             | 5037      |
| 7.  | Musi Rawas          | 26223  | $\overline{2}$ | 328            | 58             | 229            | 5167      |
| 8.  | Musi Rawas Utara    | 214189 | $\overline{0}$ | 83             | 18             | 11             | 24713     |
| 9.  | Ogan Ilir           | 40832  | $\overline{0}$ | 18             | 60             | 53             | 7642      |
| 10. | OKI                 | 24850  | $\mathbf{1}$   | 20             | $\overline{0}$ | 55             | 5067      |
| 11. | <b>OKU</b>          | 14368  | $\overline{0}$ | 231            | $\overline{0}$ | 5              | 3979      |
| 12. | <b>OKU</b> Selatan  | 8922   | 8              | 122            | 23             | 82             | 334       |
| 13. | <b>OKU Timur</b>    | 2783   | $\overline{0}$ | 118            | 18             | 38             | 1181      |
| 14. | Pagar Alam          | 319    | $\overline{0}$ | 3              | $\overline{0}$ | 11             | 74        |
| 15. | Palembang           | 203    | $\mathbf{1}$   | 93             | $\overline{0}$ | $\overline{7}$ | 100       |
| 16. | PALI                | 7686   | $\overline{0}$ | 59             | 7              | 21             | 1863      |
| 17. | Prabumulih          | 11631  | $\overline{0}$ | $\overline{0}$ | $\overline{0}$ | $\overline{0}$ | 2421      |

**Tabel 4.4** Hasil Agregasi

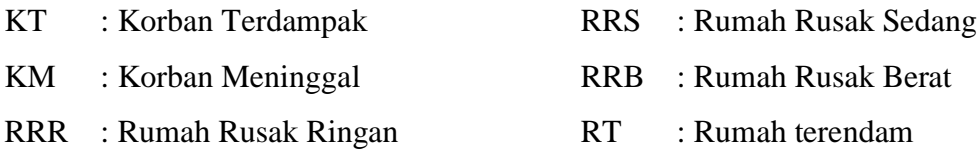

### 3. Normalisasi

Pada proses ini dilakukan normalisasi menggunakan metode normalisasi minmax dengan skala 0 sampai 1. Berikut ini contoh perhitungan normalisasi min-max. Normalisasi data Banyuasin atribut Korban Terdampak:

$$
v' = \frac{13760 - 203}{214189 - 203} = 0,063354612 = 0,063
$$

Normalisasi data Banyuasin atribut Korban Meninggal:

$$
v' = \frac{0-0}{8-0} = 0
$$

Normalisasi data Banyuasin atribut Rumah Rusak Ringan:

$$
v' = \frac{267 - 0}{464 - 0} = 0,575431034 = 0,0575
$$

Normalisasi data Banyuasin atribut Korban Rumah Rusak Sedang:

$$
v' = \frac{5 - 0}{60 - 0} = 0.0833333333 = 0.083
$$

Normalisasi data Banyuasin atribut Rumah Rusak Berat :

$$
v' = \frac{193 - 0}{229 - 0} = 0.84279476 = 0.843
$$

Normalisasi data Banyuasin atribut Rumah Terendam:

$$
v' = \frac{2331 - 50}{24713 - 50} = 0.092486721 = 0.092
$$

Hasil selengkapnya dari normalisasi min-max dapat dilihat pada Tabel 4.5 berikut ini.

| No. | Kabupaten/Kota      | KT    | KМ    | <b>RRR</b> | <b>RRS</b> | <b>RRB</b> | <b>RT</b> |
|-----|---------------------|-------|-------|------------|------------|------------|-----------|
|     | Banyuasin           | 0,063 |       | 0,575      | 0,083      | 0,843      | 0.092     |
|     | <b>Empat Lawang</b> | 0,057 | 0,250 | 0,170      |            | 0,218      | 0,079     |
|     | ∟ahat               | 0,009 |       | 0,114      | 0.083      | 0.341      | 0.014     |

**Tabel 4.5** Normalisasi

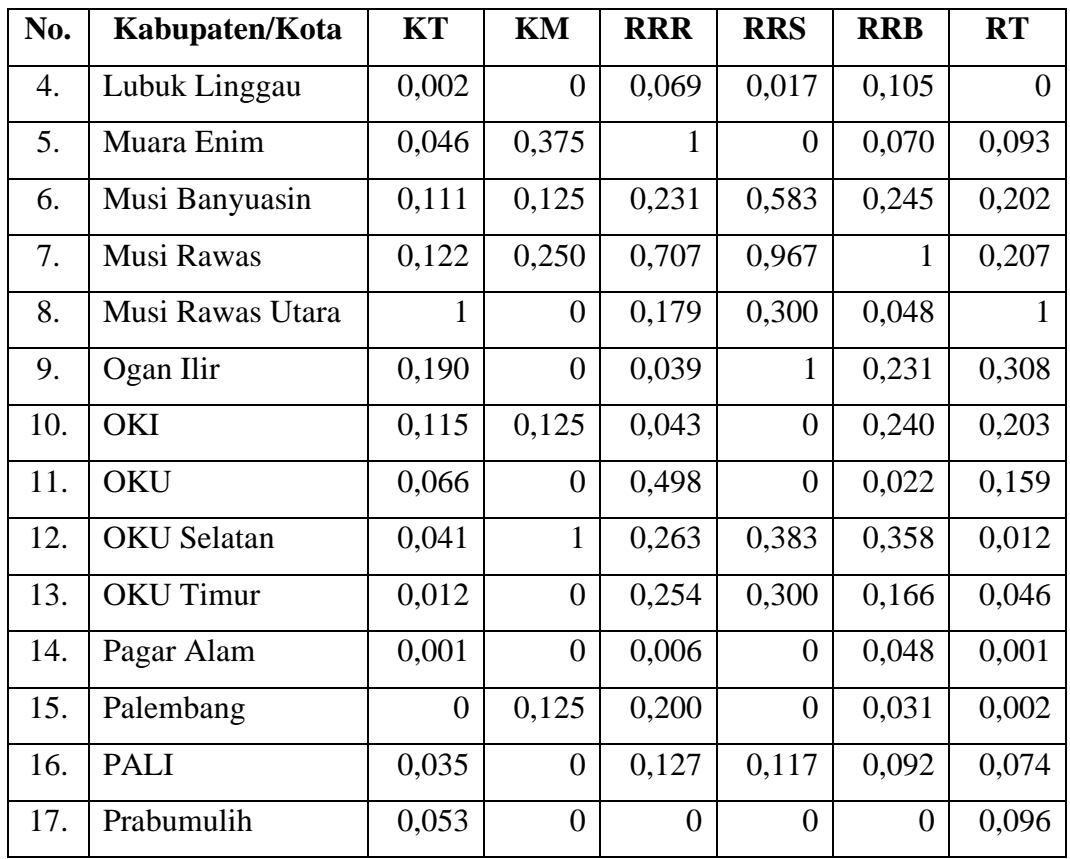

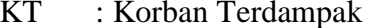

- 
- RRR : Rumah Rusak Ringan RT : Rumah terendam
- RRS : Rumah Rusak Sedang

KM : Korban Meninggal RRB : Rumah Rusak Berat

# **4.1.4 Data Mining**

Pada tahap ini akan dilakukan pencarian pola atau informasi menarik dalam data bencana Sumatera Selatan dengan menggunakan metode *clustering* dan algoritma K-Means.

1. Menentukan Jumlah *Cluster*

Adapun jumlah *cluster* yang digunakan pada data bencana Sumatera Selatan yaitu sebanyak 3 *cluster* yaitu, *Cluster 0*, *Cluster 1*, dan *Cluster 2.*

## 2. Menentukan *Centroid*

Penentuan pusat awal *cluster* (*centroid*) ini dilakukan dengan mengambil data Palembang untuk *centroid 0* (C0), data Muara Enim untuk *centroid 1* (C1), dan data Musi Rawas Utara untuk *centroid 2* (C2). *Centroid* tersebut dapat diketahui pada Tabel 4.6.

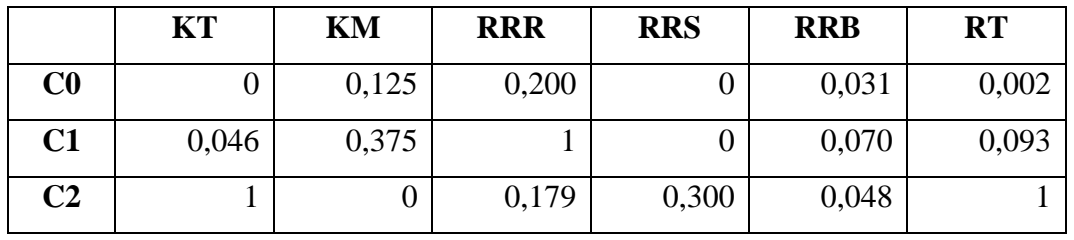

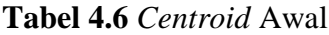

Keterangan:

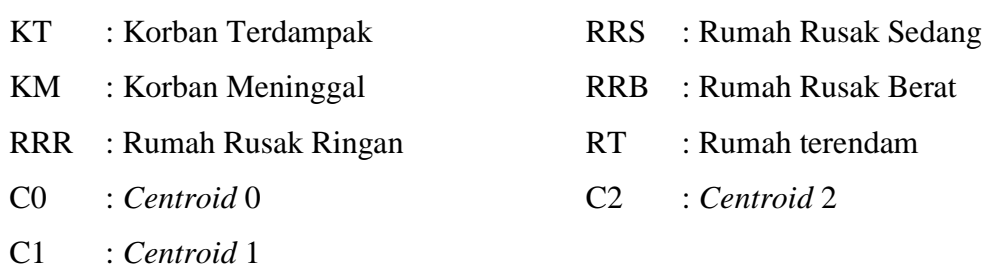

#### 3. Menghitung Jarak dari *Centroid*

Setelah menentukan *centroid* langkah selanjutnya ialah menghitung jarak antara *centroid* dengan titik tiap objek dengan menggunakan persamaan *Euclidean Distance*. Adapun cara menghitung jarak antara *centroid* dengan titik tiap objek adalah sebagai berikut.

Perhitungan jarak antara data Banyuasin dengan *centroid* 0:

$$
d_{1,0} = \sqrt{(0 - 0.063)^2} + \sqrt{(0.125 - 0)^2} + \sqrt{(0.200 - 0.575)^2} + \sqrt{(0 - 0.083)^2} + \sqrt{(0.031 - 0.843)^2} + \sqrt{(0.002 - 0.092)^2} = 0.914
$$

Perhitungan jarak antara data Banyuasin dengan *centroid* 1:

$$
d_{1,1} = \sqrt{(0,046 - 0,063)^2} + \sqrt{(0,375 - 0)^2} + \sqrt{(1 - 0,575)^2} + \sqrt{(0 - 0,083)^2}
$$

$$
+ \sqrt{(0,070 - 0,843)^2} + \sqrt{(0,093 - 0,092)^2} = 0,962
$$

Perhitungan jarak antara data Banyuasin dengan *centroid* 2:

$$
d_{1,2} = \sqrt{(1 - 0.063)^2} + \sqrt{(0 - 0)^2} + \sqrt{(0.179 - 0.575)^2} + \sqrt{(0.300 - 0.083)^2} + \sqrt{(0.048 - 0.843)^2} + \sqrt{(1 - 0.092)^2} = 1.592
$$

Perhitungan jarak antara data Empat Lawang dengan *centroid* 0:  
\n
$$
d_{2,0} = \sqrt{(0 - 0.057)^2} + \sqrt{(0.125 - 0.250)^2} + \sqrt{(0.200 - 0.170)^2} + \sqrt{(0 - 0)^2} + \sqrt{(0.031 - 0.218)^2} + \sqrt{(0.002 - 0.079)^2} = 0.248
$$
\nPerhitungan jarak antara data Empat Lawang dengan *centroid* 1:  
\n
$$
d_{2,1} = \sqrt{(0.046 - 0.057)^2} + \sqrt{(0.375 - 0.250)^2} + \sqrt{(1 - 0.170)^2} + \sqrt{(0 - 0)^2} + \sqrt{(0.070 - 0.218)^2} + \sqrt{(0.093 - 0.079)^2} = 0.852
$$

Perhitungan jarak antara data Empat Lawang dengan *centroid* 2:

$$
d_{2,2} = \sqrt{(1 - 0.057)^2} + \sqrt{(0 - 0.250)^2} + \sqrt{(0.179 - 0.170)^2}
$$
  
+  $\sqrt{(0.300 - 0)^2} + \sqrt{(0.048 - 0.218)^2} + \sqrt{(1 - 0.079)^2} = 1.384$ 

Perhitungan jarak antara data Lahat dengan *centroid* 0:

$$
d_{3,0} = \sqrt{(0 - 0.009)^2} + \sqrt{(0.125 - 0)^2} + \sqrt{(0.200 - 0.114)^2} + \sqrt{(0 - 0.083)^2} + \sqrt{(0.031 - 0.341)^2} + \sqrt{(0.002 - 0.014)^2} = 0.356
$$

Perhitungan jarak antara data Lahat dengan *centroid* 1:

$$
d_{3,1} = \sqrt{(0,046 - 0,009)^2} + \sqrt{(0,375 - 0)^2} + \sqrt{(1 - 0,114)^2} + \sqrt{(0 - 0,083)^2} + \sqrt{(0,070 - 0,341)^2} + \sqrt{(0,093 - 0,014)^2} = 1,007
$$

Perhitungan jarak antara data Lahat dengan *centroid* 2:

$$
d_{3,2} = \sqrt{(1 - 0.009)^2} + \sqrt{(0 - 0)^2} + \sqrt{(0.179 - 0.114)^2}
$$
  
+  $\sqrt{(0.300 - 0.083)^2} + \sqrt{(0.048 - 0.341)^2} + \sqrt{(1 - 0.014)^2} = 1.445$ 

Perhitungan jarak antara data Lubuk Linggau dengan *centroid* 0:

$$
d_{4,0} = \sqrt{(0 - 0.002)^2} + \sqrt{(0.125 - 0)^2} + \sqrt{(0.200 - 0.069)^2} + \sqrt{(0 - 0.017)^2} + \sqrt{(0.031 - 0.105)^2} + \sqrt{(0.002 - 0)^2} = 0.197
$$

Perhitungan jarak antara data Lubuk Linggau dengan *centroid* 1:

$$
d_{4,1} = \sqrt{(0,046 - 0,002)^2} + \sqrt{(0,375 - 0)^2} + \sqrt{(1 - 0,069)^2} + \sqrt{(0 - 0,017)^2} + \sqrt{(0,070 - 0,105)^2} + \sqrt{(0,093 - 0)^2} = 1,010
$$

Perhitungan jarak antara data Lubuk Linggau dengan *centroid* 2:

$$
d_{4,2} = \sqrt{(1 - 0.002)^2} + \sqrt{(0 - 0)^2} + \sqrt{(0.179 - 0.069)^2}
$$
  
+  $\sqrt{(0.300 - 0.017)^2} + \sqrt{(0.048 - 0.105)^2} + \sqrt{(1 - 0)^2} = 1.445$ 

Perhitungan jarak antara data Muara Enim dengan *centroid* 0:

$$
d_{5,0} = \sqrt{(0 - 0.046)^2} + \sqrt{(0.125 - 0.375)^2} + \sqrt{(0.200 - 1)^2} + \sqrt{(0 - 0)^2} + \sqrt{(0.031 - 0.070)^2} + \sqrt{(0.002 - 0.093)^2} = 0.845
$$

Perhitungan jarak antara data Muara Enim dengan *centroid* 1:

$$
d_{5,1} = \sqrt{(0,046 - 0,046)^2} + \sqrt{(0,375 - 0,375)^2} + \sqrt{(1 - 1)^2} + \sqrt{(0 - 0)^2} + \sqrt{(0,070 - 0,070)^2} + \sqrt{(0,093 - 0,093)^2} = 0
$$

Perhitungan jarak antara data Muara Enim dengan *centroid* 2:

$$
d_{5,2} = \sqrt{(1 - 0.046)^2} + \sqrt{(0 - 0.375)^2} + \sqrt{(0.179 - 1)^2} + \sqrt{(0.300 - 0)^2} + \sqrt{(0.048 - 0.070)^2} + \sqrt{(1 - 0.093)^2} = 1.623
$$

Perhitungan jarak antara data Musi Banyuasin dengan *centroid* 0:  
\n
$$
d_{6,0} = \sqrt{(0 - 0.111)^2} + \sqrt{(0.125 - 0.125)^2} + \sqrt{(0.200 - 0.231)^2} + \sqrt{(0 - 0.583)^2} + \sqrt{(0.031 - 0.245)^2} + \sqrt{(0.002 - 0.202)^2} = 0.664
$$
\nPerhitungan jarak antara data Muara Enim dengan *centroid* 1:

 $d_{6,1} = \sqrt{(0.046 - 0.111)^2 + \sqrt{(0.375 - 0.125)^2 + \sqrt{(1 - 0.231)^2 + \sqrt{(1 - 0.111)^2 + \sqrt{(1 - 0.111)^2 + \sqrt{(1 - 0.111)^2 + \sqrt{(1 - 0.111)^2 + \sqrt{(1 - 0.111)^2 + \sqrt{(1 - 0.111)^2 + \sqrt{(1 - 0.111)^2 + \sqrt{(1 - 0.111)^2 + \sqrt{(1 - 0.111)^2 + \sqrt{(1 - 0.111)^2 + \sqrt{(1 - 0.111)^2 + \sqrt{(1 - 0.1$  $\sqrt{(0-0.583)^2} + \sqrt{(0.070-0.245)^2} + \sqrt{(0.093-0.202)^2} = 1.020$ 

Perhitungan jarak antara data Muara Enim dengan *centroid* 2:

$$
d_{6,2} = \sqrt{(1 - 0.111)^2} + \sqrt{(0 - 0.125)^2} + \sqrt{(0.179 - 0.231)^2} + \sqrt{(0.300 - 0.583)^2} + \sqrt{(0.048 - 0.245)^2} + \sqrt{(1 - 0.202)^2} = 1.250
$$

Hasil keseluruhan dari perhitungan jarak antara *centroid* dengan tiap titik objek dapat dilihat pada Tabel 4.7*.*

| Kab/Kot             | <b>KT</b>      | KM             | <b>RRR</b>     | <b>RRS</b>     | <b>RRB</b>   | <b>RT</b>      | JC <sub>0</sub> | JC1            | JC2      | $\mathbf C$    |
|---------------------|----------------|----------------|----------------|----------------|--------------|----------------|-----------------|----------------|----------|----------------|
| Banyuasin           | 0,063          | $\theta$       | 0,575          | 0,083          | 0,843        | 0,092          | 0,914           | 0,962          | 1,592    | CO             |
| <b>Empat Lawang</b> | 0,057          | 0,250          | 0,170          | $\overline{0}$ | 0,218        | 0,079          | 0,248           | 0,852          | 1,384    | CO             |
| Lahat               | 0.009          | $\overline{0}$ | 0,114          | 0,083          | 0,341        | 0,014          | 0,356           | 1,007          | 1,445    | C <sub>0</sub> |
| Lubuk Linggau       | 0.002          | $\overline{0}$ | 0.069          | 0,017          | 0,105        | $\overline{0}$ | 0,197           | 1,010          | 1,445    | C <sub>0</sub> |
| Muara Enim          | 0,046          | 0,375          | $\mathbf{1}$   | $\Omega$       | 0.070        | 0,093          | 0,845           | $\overline{0}$ | 1,623    | C <sub>1</sub> |
| Musi Banyuasin      | 0,111          | 0,125          | 0,231          | 0,583          | 0,245        | 0,202          | 0,664           | 1,020          | 1,250    | CO             |
| Musi Rawas          | 0,122          | 0,250          | 0,707          | 0,967          | $\mathbf{1}$ | 0,207          | 1,485           | 1,386          | 1,758    | C <sub>1</sub> |
| Musi Rawas<br>Utara | 1              | $\theta$       | 0,179          | 0,300          | 0,048        | $\mathbf{1}$   | 1,451           | 1,623          | $\theta$ | C <sub>2</sub> |
| Ogan Ilir           | 0,190          | $\overline{0}$ | 0,039          | $\mathbf{1}$   | 0,231        | 0,308          | 1,102           | 1,469          | 1,295    | C <sub>0</sub> |
| OKI                 | 0,115          | 0,125          | 0,043          | $\overline{0}$ | 0,240        | 0,203          | 0,352           | 1,012          | 1,255    | CO             |
| <b>OKU</b>          | 0,066          | $\theta$       | 0,498          | $\mathbf{0}$   | 0,022        | 0,159          | 0,367           | 0,632          | 1,330    | C <sub>0</sub> |
| <b>OKU</b> Selatan  | 0,041          | 1              | 0,263          | 0,383          | 0,358        | 0,012          | 1,013           | 1,082          | 1,733    | C <sub>0</sub> |
| <b>OKU Timur</b>    | 0,012          | $\theta$       | 0,254          | 0,300          | 0,166        | 0,046          | 0,360           | 0,894          | 1,379    | CO             |
| Pagar Alam          | 0,001          | $\overline{0}$ | 0,006          | $\overline{0}$ | 0,048        | 0,001          | 0,231           | 1,067          | 1,454    | CO             |
| Palembang           | $\overline{0}$ | 0,125          | 0,200          | $\mathbf{0}$   | 0,031        | 0,002          | $\mathbf{0}$    | 0,845          | 1,451    | C <sub>0</sub> |
| <b>PALI</b>         | 0,035          | $\theta$       | 0,127          | 0,117          | 0,092        | 0,074          | 0,213           | 0,958          | 1,351    | C <sub>0</sub> |
| Prabumulih<br>тz    | 0,053          | $\overline{0}$ | $\overline{0}$ | $\mathbf{0}$   | $\mathbf{0}$ | 0,096          | 0,263           | 1,070          | 1,354    | CO             |

**Tabel 4.7** Menghitung Jarak dari *Centroid* Awal

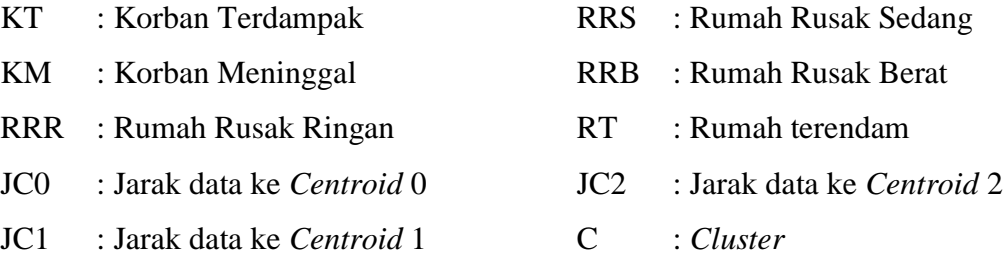

Setelah semua data sudah masuk ke dalam *cluster*. Langkah selanjutnya adalah menentukan *centroid* baru dengan cara menghitung rata-rata data yang tergabung pada setiap *cluster*. Adapun cara menentukan *centroid* baru adalah seperti berikut. Menentukan *centroid* 0 Korban Terdampak (KT).

$$
C0_{KT} = \frac{0.063 + 0.057 + 0.009 + 0.002 + 0.111 + 0.190 + 0.115 + 0.066 + 0.041 + 0.012 + 0.001 + 0 + 0.035 + 0.053}{14} = 0.054
$$

Menentukan *centroid* 0 Korban Meninggal (KM).

$$
CO_{KM} = \frac{0 + 0.250 + 0 + 0 + 0.125 + 0 + 0.125 +}{0 + 1 + 0 + 0 + 0.125 + 0 + 0} = 0.116
$$

Menentukan *centroid* 0 Rumah Rusak Ringan (RRR).

$$
C0RRR = \frac{0,575 + 0,170 + 0,114 + 0,069 + 0,231 + 0,039 + 0,043 + 0,498 + 0,263 + 0,254 + 0,006 + 0,200 + 0,127 + 0}{14} = 0,185
$$

Menentukan *centroid* 0 Rumah Rusak Sedang (RRS).

$$
C0_{RRS} = \frac{0 + 0.250 + 0 + 0 + 0.125 + 0 + 0.125 + 0}{14} = 0.183
$$

Menentukan *centroid* 0 Rumah Rusak Berat (RRB).

$$
C0_{RRB} = \frac{0.843 + 0.218 + 0.341 + 0.105 + 0.245 + 0.231 + 0.240 + 0.022 + 0.358 + 0.166 + 0.048 + 0.031 + 0.092 + 0}{14} = 0.210
$$

Menentukan *centroid* 0 Rumah Terendam (RT).

$$
C0_{RT} = \frac{0,092 + 0,079 + 0,014 + 0 + 0,202 + 0,308 + 0,203 + 0}{14} = 0,092
$$

Hasil keseluruhan dari perhitungan *centroid* baru iterasi ke-1 dapat dilihat pada Tabel 4.8 berikut.

|                | KT    | KM    | <b>RRR</b> | <b>RRS</b> | <b>RRB</b> | <b>RT</b> |
|----------------|-------|-------|------------|------------|------------|-----------|
| CO             | 0,054 | 0,116 | 0,185      | 0,183      | 0,210      | 0,092     |
| C <sub>1</sub> | 0,084 | 0,313 | 0,853      | 0,483      | 0,535      | 0,150     |
| $\rm C2$       |       |       | 0,179      | 0,300      | 0,048      |           |

**Tabel 4.8** *Centroid* Baru Iterasi ke-1

Keterangan:

- RRR : Rumah Rusak Ringan RT : Rumah terendam
- 

C1 : *Centroid* 1

- KT : Korban Terdampak RRS : Rumah Rusak Sedang
	- RRB : Rumah Rusak Berat
	-
- C0 : *Centroid* 0 C2 : *Centroid* 2

Selanjutnya hitung kembali jarak antara *centroid* dengan titik tiap objek menggunakan *centroid* baru iterasi ke-1 yang telah ditentukan sebelumnya. Perhitungan jarak antara data Banyuasin dengan *centroid* 0:

$$
d_{1,0} = \sqrt{(0,054 - 0,063)^2} + \sqrt{(0,116 - 0)^2} + \sqrt{(0,185 - 0,575)^2} + \sqrt{(0,183 - 0,083)^2} + \sqrt{(0,210 - 0,843)^2} + \sqrt{(0,092 - 0,092)^2} = 0,759
$$

Perhitungan jarak antara data Banyuasin dengan *centroid* 1:

$$
d_{1,1} = \sqrt{(0,084 - 0,063)^2} + \sqrt{(0,313 - 0)^2} + \sqrt{(0,853 - 0,575)^2} + \sqrt{(0,483 - 0,083)^2} + \sqrt{(0,535 - 0,843)^2} + \sqrt{(0,150 - 0,092)^2} = 0,658
$$

Perhitungan jarak antara data Banyuasin dengan *centroid* 2:

$$
d_{1,2} = \sqrt{(1 - 0.063)^2} + \sqrt{(0 - 0)^2} + \sqrt{(0.179 - 0.575)^2} + \sqrt{(0.300 - 0.083)^2} + \sqrt{(0.048 - 0.843)^2} + \sqrt{(1 - 0.092)^2} = 1.592
$$

Perhitungan jarak antara data Empat Lawang dengan *centroid* 0:

$$
d_{2,0} = \sqrt{(0.054 - 0.057)^2} + \sqrt{(0.116 - 0.250)^2} + \sqrt{(0.185 - 0.170)^2} + \sqrt{(0.183 - 0)^2} + \sqrt{(0.210 - 0.218)^2} + \sqrt{(0.092 - 0.079)^2} = 0.228
$$

Perhitungan jarak antara data Empat Lawang dengan *centroid* 1:

$$
d_{2,1} = \sqrt{(0,084 - 0,057)^2} + \sqrt{(0,313 - 0,250)^2} + \sqrt{(0,853 - 0,170)^2} + \sqrt{(0,483 - 0)^2} + \sqrt{(0,535 - 0,218)^2} + \sqrt{(0,150 - 0,079)^2} = 0,900
$$

Perhitungan jarak antara data Empat Lawang dengan *centroid* 2:

$$
d_{2,2} = \sqrt{(1 - 0.057)^2} + \sqrt{(0 - 0.250)^2} + \sqrt{(0.179 - 0.170)^2} + \sqrt{(0.300 - 0)^2} + \sqrt{(0.048 - 0.218)^2} + \sqrt{(1 - 0.079)^2} = 1.384
$$

Perhitungan jarak antara data Lahat dengan *centroid* 0:

$$
d_{3,0} = \sqrt{(0,054 - 0,009)^2} + \sqrt{(0,116 - 0)^2} + \sqrt{(0,185 - 0,114)^2} + \sqrt{(0,183 - 0,083)^2} + \sqrt{(0,210 - 0,341)^2} + \sqrt{(0,092 - 0,014)^2} = 0,232
$$

Perhitungan jarak antara data Lahat dengan *centroid* 1:

$$
d_{3,1} = \sqrt{(0,084 - 0,009)^2} + \sqrt{(0,313 - 0)^2} + \sqrt{(0,853 - 0,114)^2} + \sqrt{(0,483 - 0,083)^2} + \sqrt{(0,535 - 0,341)^2} + \sqrt{(0,150 - 0,014)^2} = 0,931
$$

Perhitungan jarak antara data Lahat dengan *centroid* 2:

$$
d_{3,2} = \sqrt{(1 - 0.009)^2} + \sqrt{(0 - 0)^2} + \sqrt{(0.179 - 0.114)^2} + \sqrt{(0.300 - 0.083)^2} + \sqrt{(0.048 - 0.341)^2} + \sqrt{(1 - 0.014)^2} = 1,445
$$

Perhitungan jarak antara data Lubuk Linggau dengan *centroid* 0:

$$
d_{4,0} = \sqrt{(0.054 - 0.002)^2} + \sqrt{(0.116 - 0)^2} + \sqrt{(0.185 - 0.069)^2} + \sqrt{(0.183 - 0.017)^2} + \sqrt{(0.210 - 0.105)^2} + \sqrt{(0.092 - 0)^2} = 0.277
$$

Perhitungan jarak antara data Lubuk Linggau dengan *centroid* 1:

$$
d_{4,1} = \sqrt{(0,084 - 0,002)^2} + \sqrt{(0,313 - 0)^2} + \sqrt{(0,853 - 0,069)^2} + \sqrt{(0,483 - 0,017)^2} + \sqrt{(0,535 - 0,105)^2} + \sqrt{(0,150 - 0)^2} = 1,070
$$

Perhitungan jarak antara data Lubuk Linggau dengan *centroid* 2:

$$
d_{4,2} = \sqrt{(1 - 0.002)^2} + \sqrt{(0 - 0)^2} + \sqrt{(0.179 - 0.069)^2} + \sqrt{(0.300 - 0.017)^2} + \sqrt{(0.048 - 0.105)^2} + \sqrt{(1 - 0)^2} = 1.445
$$

Perhitungan jarak antara data Muara Enim dengan *centroid* 0:

$$
d_{5,0} = \sqrt{(0,054 - 0,046)^2} + \sqrt{(0,116 - 0,375)^2} + \sqrt{(0,185 - 1)^2} + \sqrt{(0,183 - 0)^2} + \sqrt{(0,210 - 0,070)^2} + \sqrt{(0,092 - 0,093)^2} = 0,886
$$

Perhitungan jarak antara data Muara Enim dengan *centroid* 1:

$$
d_{5,1} = \sqrt{(0,084 - 0,046)^2} + \sqrt{(0,313 - 0,375)^2} + \sqrt{(0,853 - 1)^2} + \sqrt{(0,483 - 0)^2} + \sqrt{(0,535 - 0,070)^2} + \sqrt{(0,150 - 0,093)^2} = 0,693
$$

Perhitungan jarak antara data Muara Enim dengan *centroid* 2:

$$
d_{5,2} = \sqrt{(1 - 0.046)^2} + \sqrt{(0 - 0.375)^2} + \sqrt{(0.179 - 1)^2} + \sqrt{(0.300 - 0)^2} + \sqrt{(0.048 - 0.070)^2} + \sqrt{(1 - 0.093)^2} = 1.623
$$

Perhitungan jarak antara data Musi Banyuasin dengan *centroid* 0:

$$
d_{6,0} = \sqrt{(0.054 - 0.111)^2} + \sqrt{(0.116 - 0.125)^2} + \sqrt{(0.185 - 0.231)^2} + \sqrt{(0.183 - 0.583)^2} + \sqrt{(0.210 - 0.245)^2} + \sqrt{(0.092 - 0.202)^2} = 0.423
$$

Perhitungan jarak antara data Musi Banyuasin dengan *centroid* 1:

$$
d_{6,1} = \sqrt{(0,084 - 0,111)^2} + \sqrt{(0,313 - 0,125)^2} + \sqrt{(0,853 - 0,231)^2} + \sqrt{(0,483 - 0,583)^2} + \sqrt{(0,535 - 0,245)^2} + \sqrt{(0,150 - 0,202)^2} = 0,722
$$

Perhitungan jarak antara data Musi Banyuasin dengan *centroid* 2:

$$
d_{6,2} = \sqrt{(1 - 0.111)^2} + \sqrt{(0 - 0.125)^2} + \sqrt{(0.179 - 0.231)^2} + \sqrt{(0.300 - 0.583)^2} + \sqrt{(0.048 - 0.245)^2} + \sqrt{(1 - 0.202)^2} = 1.250
$$

Hasil perhitungan jarak antara *centroid* dengan tiap titik objek iterasi ke-1 dapat dilihat pada Tabel 4.9 berikut ini.

| Kab/Kot             | <b>KT</b> | <b>KM</b> | <b>RRR</b> | <b>RRS</b>   | <b>RRB</b> | RT       | JC0   | JC1   | JC2      | $\mathbf C$    |
|---------------------|-----------|-----------|------------|--------------|------------|----------|-------|-------|----------|----------------|
| Banyuasin           | 0,063     | $\Omega$  | 0.575      | 0.083        | 0.843      | 0.092    | 0.759 | 0.658 | 1.592    | C <sub>1</sub> |
| <b>Empat Lawang</b> | 0,057     | 0,250     | 0,170      | $\Omega$     | 0,218      | 0.079    | 0,228 | 0,900 | 1,384    | C <sub>0</sub> |
| Lahat               | 0,009     | $\theta$  | 0.114      | 0.083        | 0,341      | 0,014    | 0,232 | 0.931 | 1,445    | C <sub>0</sub> |
| Lubuk Linggau       | 0,002     | $\theta$  | 0.069      | 0.017        | 0,105      | $\theta$ | 0,277 | 1,070 | 1,445    | C <sub>0</sub> |
| Muara Enim          | 0,046     | 0,375     | 1          | $\mathbf{0}$ | 0.070      | 0,093    | 0,886 | 0,693 | 1,623    | C <sub>1</sub> |
| Musi Banyuasin      | 0,111     | 0.125     | 0.231      | 0.583        | 0.245      | 0,202    | 0.423 | 0.722 | 1,250    | C <sub>0</sub> |
| Musi Rawas          | 0,122     | 0,250     | 0.707      | 0.967        | 1          | 0,207    | 1,243 | 0,693 | 1,758    | C <sub>1</sub> |
| Musi Rawas<br>Utara | 1         | $\theta$  | 0.179      | 0.300        | 0.048      | 1        | 1,330 | 1,543 | $\Omega$ | C <sub>2</sub> |
| Ogan Ilir           | 0,190     | $\Omega$  | 0.039      | 1            | 0,231      | 0.308    | 0.876 | 1.075 | 1,295    | C <sub>0</sub> |
| OKI                 | 0,115     | 0.125     | 0,043      | $\Omega$     | 0,240      | 0,203    | 0,266 | 1,008 | 1,255    | CO             |
| <b>OKU</b>          | 0,066     | $\theta$  | 0,498      | $\Omega$     | 0.022      | 0,159    | 0.430 | 0,849 | 1,330    | C <sub>0</sub> |
| <b>OKU Selatan</b>  | 0,041     | 1         | 0,263      | 0.383        | 0,358      | 0.012    | 0,925 | 0,940 | 1,733    | C <sub>0</sub> |

**Tabel 4.9** Menghitung Jarak dari *Centroid* Iterasi ke-1

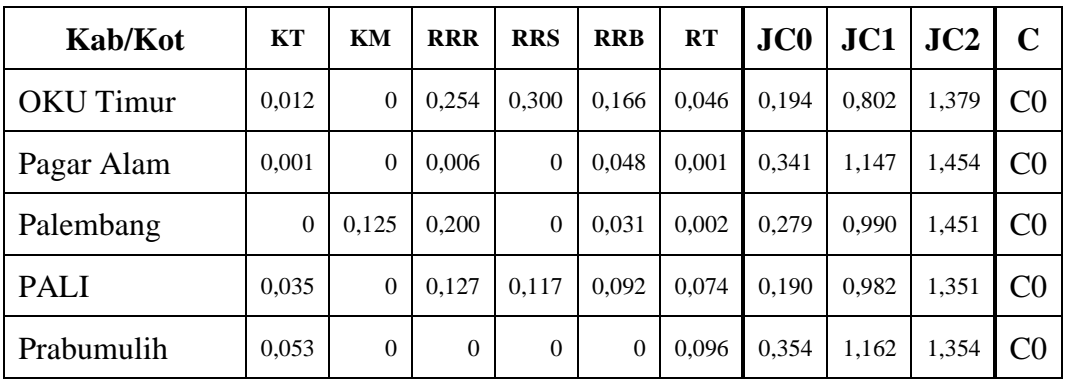

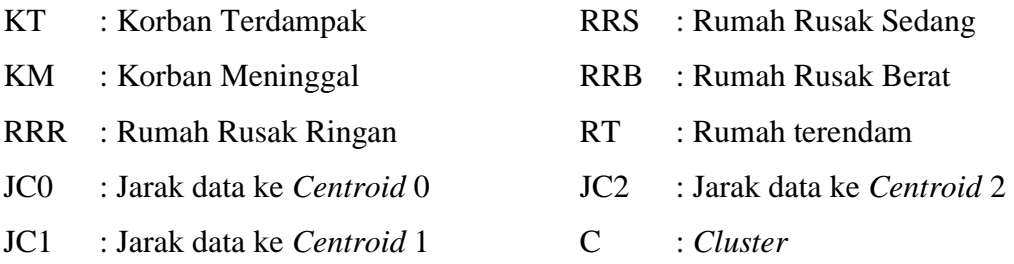

Pada perhitungan iterasi ke-2 masih terdapat data yang berpindah *cluster* yaitu data Banyuasin, maka perlu dilakukan perhitungan kembali. Selanjutnya tentukan lagi *centroid* baru seperti cara sebelumnya.

Menentukan *centroid* 0 Korban Terdampak (KT).

$$
0.057 + 0.009 + 0.002 + 0.111 + 0.190 + 0.115 +
$$
  

$$
C0_{KT} = \frac{0.066 + 0.041 + 0.012 + 0.001 + 0 + 0.035 + 0.053}{13} = 0.053
$$

Menentukan *centroid* 0 Korban Meninggal (KM).

$$
CO_{KM} = \frac{0,250 + 0 + 0 + 0,125 + 0 + 0,125 + 0}{13} = 0,125
$$

Menentukan *centroid* 0 Rumah Rusak Ringan (RRR).

$$
CO_{RRR} = \frac{0,498 + 0,263 + 0,254 + 0,006 + 0,231 + 0,039 + 0,043 + 0}{13} = 0,155
$$

Menentukan *centroid* 0 Rumah Rusak Sedang (RRS).

$$
CO_{RRS} = \frac{0,250 + 0 + 0 + 0,125 + 0 + 0,125 + 0}{0 + 1 + 0 + 0,125 + 0 + 0} = 0,191
$$

Menentukan *centroid* 0 Rumah Rusak Berat (RRB).

$$
CO_{RRB} = \frac{0.0218 + 0.341 + 0.105 + 0.245 + 0.231 + 0.240 +}{0.022 + 0.358 + 0.166 + 0.048 + 0.031 + 0.092 + 0} = 0.161
$$

Menentukan *centroid* 0 Rumah Terendam (RT).

$$
0.079 + 0.014 + 0 + 0.202 + 0.308 + 0.203 +
$$
  

$$
C0_{RT} = \frac{0.159 + 0.012 + 0.046 + 0.001 + 0.002 + 0.074 + 0.096}{13} = 0.092
$$

Hasil keseluruhan dari perhitungan *centroid* baru iterasi ke-2 dapat dilihat pada Tabel 4.10 berikut ini.

|                     | KT    | KM    | <b>RRR</b> | <b>RRS</b> | <b>RRB</b> | <b>RT</b> |
|---------------------|-------|-------|------------|------------|------------|-----------|
| $_{\rm C0}$         | 0,053 | 0,125 | 0,155      | 0,191      | 0,161      | 0,092     |
| $\overline{\rm C1}$ | 0,077 | 0,208 | 0,761      | 0,350      | 0,638      | 0,131     |
| C2                  |       |       | 0,179      | 0,300      | 0,048      |           |

**Tabel 4.10** *Centroid* Baru Iterasi ke-2

Keterangan:

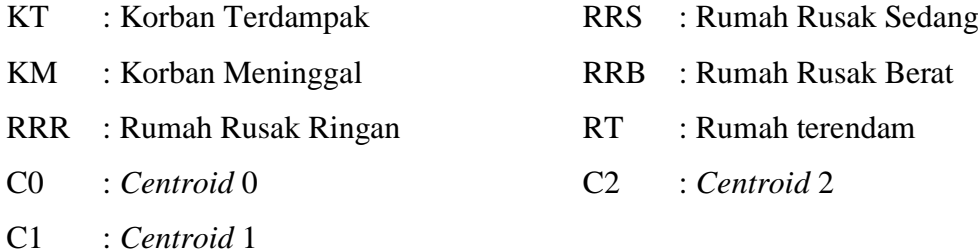

Dari hasil *centroid* yang didapatkan pada Tabel 4.10, kemudian lakukan kembali perhitungan yang sama sampai tidak ada lagi data yang berpindah *cluster*. Perhitungan jarak antara data Banyuasin dengan *centroid* 0:

$$
d_{1,0} = \sqrt{(0,053 - 0,063)^2} + \sqrt{(0,125 - 0)^2} + \sqrt{(0,155 - 0,575)^2} + \sqrt{(0,191 - 0,083)^2} + \sqrt{(0,161 - 0,843)^2} + \sqrt{(0,092 - 0,092)^2} = 0,818
$$

Perhitungan jarak antara data Banyuasin dengan *centroid* 1:

$$
d_{1,1} = \sqrt{(0,077 - 0,063)^2} + \sqrt{(0,208 - 0)^2} + \sqrt{(0,761 - 0,575)^2} + \sqrt{(0,350 - 0,083)^2} + \sqrt{(0,638 - 0,843)^2} + \sqrt{(0,131 - 0,092)^2} = 0,439
$$

Perhitungan jarak antara data Banyuasin dengan *centroid* 2:

$$
d_{1,2} = \sqrt{(1 - 0.063)^2} + \sqrt{(0 - 0)^2} + \sqrt{(0.179 - 0.575)^2} + \sqrt{(0.300 - 0.083)^2} + \sqrt{(0.048 - 0.843)^2} + \sqrt{(1 - 0.092)^2} = 1.592
$$

Perhitungan jarak antara data Empat Lawang dengan *centroid* 0:  
\n
$$
d_{2,0} = \sqrt{(0.053 - 0.057)^2} + \sqrt{(0.125 - 0.250)^2} + \sqrt{(0.155 - 0.170)^2} + \sqrt{(0.191 - 0)^2} + \sqrt{(0.161 - 0.218)^2} + \sqrt{(0.092 - 0.079)^2} = 0.236
$$
\nPerhitungan jarak antara data Empat Lawang dengan *centroid* 1:  
\n
$$
d_{2,1} = \sqrt{(0.077 - 0.057)^2} + \sqrt{(0.208 - 0.250)^2} + \sqrt{(0.761 - 0.170)^2} + \sqrt{(0.092 - 0.079)^2} + \sqrt{(0.092 - 0.079)^
$$

$$
\sqrt{(0.350 - 0)^2} + \sqrt{(0.638 - 0.218)^2} + \sqrt{(0.131 - 0.079)^2} = 0.807
$$
  
Perhitungan jarak antara data Empat Lawang dengan *centroid* 2:

$$
d_{2,2} = \sqrt{(1 - 0.057)^2} + \sqrt{(0 - 0.250)^2} + \sqrt{(0.179 - 0.170)^2} + \sqrt{(0.300 - 0)^2} + \sqrt{(0.048 - 0.218)^2} + \sqrt{(1 - 0.079)^2} = 1.384
$$

Perhitungan jarak antara data Lahat dengan *centroid* 0:

$$
d_{3,0} = \sqrt{(0,053 - 0,009)^2} + \sqrt{(0,125 - 0)^2} + \sqrt{(0,155 - 0,114)^2} + \sqrt{(0,191 - 0,083)^2} + \sqrt{(0,161 - 0,341)^2} + \sqrt{(0,092 - 0,014)^2} = 0,263
$$

Perhitungan jarak antara data Lahat dengan *centroid* 1:

$$
d_{3,1} = \sqrt{(0,077 - 0,009)^2} + \sqrt{(0,208 - 0)^2} + \sqrt{(0,761 - 0,114)^2} + \sqrt{(0,350 - 0,083)^2} + \sqrt{(0,638 - 0,341)^2} + \sqrt{(0,131 - 0,014)^2} = 0,799
$$

Perhitungan jarak antara data Lahat dengan *centroid* 2:

$$
d_{3,2} = \sqrt{(1 - 0.009)^2} + \sqrt{(0 - 0)^2} + \sqrt{(0.179 - 0.114)^2} + \sqrt{(0.300 - 0.083)^2} + \sqrt{(0.048 - 0.341)^2} + \sqrt{(1 - 0.014)^2} = 1,445
$$

Perhitungan jarak antara data Lubuk Linggau dengan *centroid* 0:  $d_{4,0} = \sqrt{(0.053 - 0.002)^2 + \sqrt{(0.125 - 0)^2 + \sqrt{(0.155 - 0.069)^2 + \sqrt{(0.155 - 0.069)^2 + \sqrt{(0.155 - 0.069)^2 + \sqrt{(0.155 - 0.069)^2 + \sqrt{(0.155 - 0.069)^2 + \sqrt{(0.155 - 0.069)^2 + \sqrt{(0.155 - 0.069)^2 + \sqrt{(0.155 - 0.069)^2 + \sqrt{(0.155 - 0.069)^2 + \sqrt{(0.155 - 0.069)^2 + \$ 

$$
\sqrt{(0,191-0,017)^2} + \sqrt{(0,161-0,105)^2} + \sqrt{(0,092-0)^2} = 0,260
$$

Perhitungan jarak antara data Lubuk Linggau dengan *centroid* 1:

$$
d_{4,1} = \sqrt{(0,077 - 0,002)^2} + \sqrt{(0,208 - 0)^2} + \sqrt{(0,761 - 0,069)^2} + \sqrt{(0,350 - 0,017)^2} + \sqrt{(0,638 - 0,105)^2} + \sqrt{(0,131 - 0)^2} = 0,969
$$

Perhitungan jarak antara data Lubuk Linggau dengan *centroid* 2:

$$
d_{4,2} = \sqrt{(1 - 0.002)^2} + \sqrt{(0 - 0)^2} + \sqrt{(0.179 - 0.069)^2} + \sqrt{(0.300 - 0.017)^2} + \sqrt{(0.048 - 0.105)^2} + \sqrt{(1 - 0)^2} = 1.445
$$

Perhitungan jarak antara data Muara Enim dengan *centroid* 0:

$$
d_{5,0} = \sqrt{(0.053 - 0.046)^2} + \sqrt{(0.125 - 0.375)^2} + \sqrt{(0.155 - 1)^2} + \sqrt{(0.191 - 0)^2} + \sqrt{(0.161 - 0.070)^2} + \sqrt{(0.092 - 0.093)^2} = 0.906
$$

Perhitungan jarak antara data Muara Enim dengan *centroid* 1:

$$
d_{5,1} = \sqrt{(0,077 - 0,046)^2} + \sqrt{(0,208 - 0,375)^2} + \sqrt{(0,761 - 1)^2} + \sqrt{(0,350 - 0)^2} + \sqrt{(0,638 - 0,070)^2} + \sqrt{(0,131 - 0,093)^2} = 0,729
$$

Perhitungan jarak antara data Muara Enim dengan *centroid* 2:

$$
d_{5,2} = \sqrt{(1 - 0.046)^2} + \sqrt{(0 - 0.375)^2} + \sqrt{(0.179 - 1)^2} + \sqrt{(0.300 - 0)^2} + \sqrt{(0.048 - 0.070)^2} + \sqrt{(1 - 0.093)^2} = 1.623
$$

Perhitungan jarak antara data Muara Enim dengan *centroid* 0:

$$
d_{5,0} = \sqrt{(0,053 - 0,046)^2} + \sqrt{(0,125 - 0,375)^2} + \sqrt{(0,155 - 1)^2} + \sqrt{(0,191 - 0)^2} + \sqrt{(0,161 - 0,070)^2} + \sqrt{(0,092 - 0,093)^2} = 0,906
$$

Perhitungan jarak antara data Muara Enim dengan *centroid* 1:

$$
d_{5,1} = \sqrt{(0,077 - 0,046)^2} + \sqrt{(0,208 - 0,375)^2} + \sqrt{(0,761 - 1)^2} + \sqrt{(0,350 - 0)^2} + \sqrt{(0,638 - 0,070)^2} + \sqrt{(0,131 - 0,093)^2} = 0,729
$$

Perhitungan jarak antara data Muara Enim dengan *centroid* 2:

$$
d_{5,2} = \sqrt{(1 - 0.046)^2} + \sqrt{(0 - 0.375)^2} + \sqrt{(0.179 - 1)^2} + \sqrt{(0.300 - 0)^2} + \sqrt{(0.048 - 0.070)^2} + \sqrt{(1 - 0.093)^2} = 1.623
$$

Perhitungan jarak antara data Musi Banyuasin dengan *centroid* 0:

$$
d_{6,0} = \sqrt{(0,053 - 0,111)^2} + \sqrt{(0,125 - 0,125)^2} + \sqrt{(0,155 - 0,231)^2} + \sqrt{(0,191 - 0,583)^2} + \sqrt{(0,161 - 0,245)^2} + \sqrt{(0,092 - 0,202)^2} = 0,427
$$

Perhitungan jarak antara data Musi Banyuasin dengan *centroid* 1:

$$
d_{6,1} = \sqrt{(0,077 - 0,111)^2} + \sqrt{(0,208 - 0,125)^2} + \sqrt{(0,761 - 0,231)^2} + \sqrt{(0,350 - 0,583)^2} + \sqrt{(0,638 - 0,245)^2} + \sqrt{(0,131 - 0,202)^2} = 0,709
$$

Perhitungan jarak antara data Musi Banyuasin dengan *centroid* 2:

$$
d_{6,2} = \sqrt{(1 - 0.111)^2} + \sqrt{(0 - 0.125)^2} + \sqrt{(0.179 - 0.231)^2} + \sqrt{(0.300 - 0.583)^2} + \sqrt{(0.048 - 0.245)^2} + \sqrt{(1 - 0.202)^2} = 1.250
$$

Hasil perhitungan jarak antara *centroid* dengan tiap titik objek iterasi ke-2 dapat dilihat pada Tabel 4.9 berikut ini.

| Kab/Kot             | <b>KT</b> | KM             | <b>RRR</b> | <b>RRS</b>     | <b>RRB</b>   | RT       | JC0   | JC1   | JC2      | $\mathbf C$    |
|---------------------|-----------|----------------|------------|----------------|--------------|----------|-------|-------|----------|----------------|
| <b>Banyuasin</b>    | 0,063     | $\Omega$       | 0,575      | 0.083          | 0,843        | 0.092    | 0.818 | 0.439 | 1,592    | C <sub>1</sub> |
| <b>Empat Lawang</b> | 0,057     | 0,250          | 0,170      | $\Omega$       | 0,218        | 0,079    | 0,236 | 0,807 | 1,384    | C <sub>0</sub> |
| Lahat               | 0.009     | $\overline{0}$ | 0.114      | 0.083          | 0.341        | 0.014    | 0,263 | 0.799 | 1.445    | C <sub>0</sub> |
| Lubuk Linggau       | 0.002     | $\mathbf{0}$   | 0.069      | 0.017          | 0,105        | $\Omega$ | 0,260 | 0.969 | 1,445    | C <sub>0</sub> |
| Muara Enim          | 0,046     | 0,375          | 1          | $\overline{0}$ | 0.070        | 0.093    | 0.906 | 0.729 | 1,623    | C <sub>1</sub> |
| Musi Banyuasin      | 0,111     | 0,125          | 0.231      | 0.583          | 0,245        | 0,202    | 0.427 | 0,709 | 1,250    | C <sub>0</sub> |
| Musi Rawas          | 0,122     | 0,250          | 0,707      | 0,967          | $\mathbf{1}$ | 0,207    | 1,282 | 0,724 | 1,758    | C1             |
| Musi Rawas<br>Utara | 1         | $\theta$       | 0.179      | 0.300          | 0.048        | 1        | 1,326 | 1,528 | $\Omega$ | C <sub>2</sub> |
| Ogan Ilir           | 0,190     | $\theta$       | 0,039      | $\mathbf{1}$   | 0,231        | 0,308    | 0,868 | 1,094 | 1,295    | C <sub>0</sub> |
| OKI                 | 0,115     | 0,125          | 0.043      | $\Omega$       | 0.240        | 0,203    | 0,267 | 0.899 | 1,255    | C <sub>0</sub> |
| <b>OKU</b>          | 0.066     | $\mathbf{0}$   | 0.498      | $\overline{0}$ | 0.022        | 0.159    | 0.440 | 0.784 | 1,330    | C <sub>0</sub> |
| <b>OKU</b> Selatan  | 0,041     | 1              | 0.263      | 0.383          | 0.358        | 0.012    | 0.927 | 0.985 | 1,733    | CO             |

**Tabel 4.11** Menghitung Jarak dari *Centroid* Iterasi ke-2

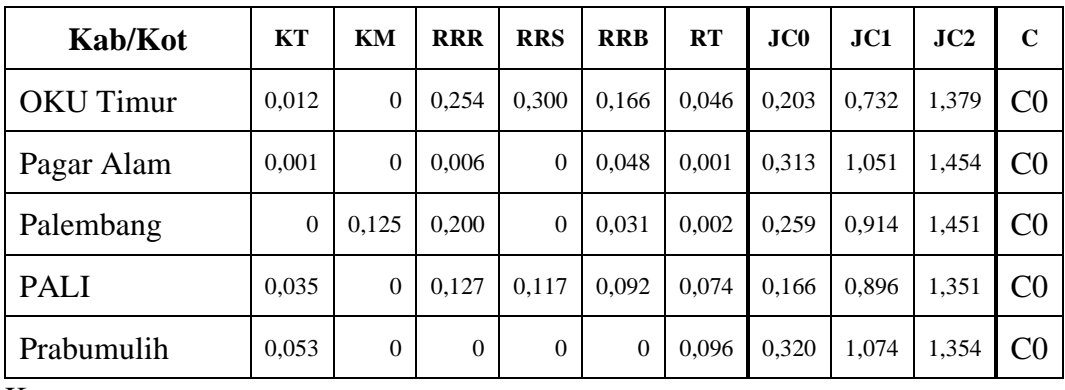

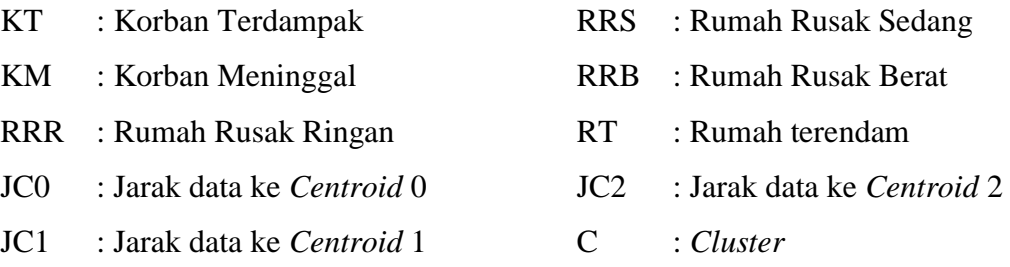

Pada perhitungan iterasi ke-2 ini, tidak ada lagi data yang berpindah dari satu *cluster* ke *cluster* yang lain, maka tidak perlu dilakukan iterasi lagi dan proses data mining selesai.

## **4.1.5** *Interpretation*

Dari proses data mining pola atau informasi yang dihasilkan perlu ditampilkan dalam bentuk yang mudah dimengerti. Dari proses data mining sebelumnya dapat diketahui:

- 1. Terdapat 13 kabupaten/kota masuk ke dalam daerah rawan bencana rendah (C0) di antaranya, Empat Lawang, Lahat, Lubuk Linggau, Musi Banyuasin, Ogan Ilir, OKI, OKU, OKU Selatan, OKU Timur, Pagar Alam, Palembang, PALI, dan Prabumulih.
- 2. Terdapat 3 kabupaten/kota masuk ke dalam daerah rawan bencana sedang (C1) di antaranya, Banyuasin, Muara Enim, dan Musi Rawas.
- 3. Terdapat 1 kabupaten/kota masuk ke dalam daerah rawan bencana tinggi (C2) yaitu Musi Rawas Utara.

### **4.2 Pengujian** *Cluster*

Pengujian *cluster* digunakan untuk mengetahui seberapa baik suatu data terkelompokkan. Pada penelitian ini metode pengujian *cluster* yang digunakan adalah *Silhouette Coefficient*.

### **4.2.1** *Silhouette Coefficient*

Dalam memulai pengujian *cluster* menggunakan *silhouette coefficient*, dibutuhkan data yang telah terbentuk dari *clustering* yang telah dilakukan. Hal ini dapat dilihat pada Tabel 4.11. Untuk mencari nilai *silhouette coefficient* terdapat beberapa tahapan, tahap pertama yaitu mencari nilai  $a(i)$ , nilai  $a(i)$  diperoleh dari perhitungan rata-rata dari perhitungan jarak data ke data yang lain dalam satu *cluster*. Berikut perhitungan dari data Empat Lawang ke data lain dalam *cluster 0*.

$$
a(i) = \frac{1}{13}\sqrt{(0.057 - 0.009)^2} + \sqrt{(0.25 - 0)^2} + \sqrt{(0.17 - 0.114)^2} + \sqrt{(0 - 0.083)^2} + \sqrt{(0.218 - 0.341)^2} + \sqrt{(0.079 - 0.014)^2} + \sqrt{(\dots (i - j)^2} = 0.427
$$

Langkah kedua yaitu mencari nilai  $d(i, C)$ . Nilai  $d(i, C)$  merupakan perhitungan jarak data Empat Lawang (*cluster 0*) dengan data pada cluster lain. Perhitungan pertama yaitu antara data Empat Lawang (*cluster 0*) dan data Banyuasin (*cluster 1*) seperti perhitungan berikut ini.

$$
d(i, C) = \frac{1}{3}\sqrt{(0.057 - 0.063)^2} + \sqrt{(0.25 - 0)^2} + \sqrt{(0.17 - 0.575)^2} + \sqrt{(0 - 0.083)^2} + \sqrt{(0.218 - 0.843)^2} + \sqrt{(0.079 - 0.092)^2} + \sqrt{(\dots (i - j)^2} = 1.001
$$

Perhitungan  $d(i, C)$  akan dilanjutkan untuk seluruh data pada cluster lain. Untuk langkah selanjutnya yaitu menghitung nilai  $b(i)$  seperti berikut ini.

$$
b(i) = min(1,001; 1,385)
$$

 $= 1,001$ 

Langkah setelah mencari nilai minimum  $d(i, C)$  yaitu menghitung nilai  $s(i)$ atau *silhouette*.

$$
s(1) = \frac{(1,001 - 0,427)}{max(0,427; 1,001)} = 0,574
$$

Perhitungan ini terus berlanjut hingga  $s(17)$  dan menghasilkan nilai seperti Tabel 4.12 berikut ini.

| No. | Kabupaten/Kota      | a(i)           | b(i)  | s(i)  |
|-----|---------------------|----------------|-------|-------|
| 1.  | <b>Empat Lawang</b> | 0,427          | 1,001 | 0,574 |
| 2.  | Lahat               | 0,412          | 1,081 | 0,619 |
| 3.  | Lubuk Linggau       | 0,433          | 0,997 | 0,566 |
| 4.  | Musi Banyuasin      | 0,392          | 0,997 | 0,607 |
| 5.  | Ogan Ilir           | 0,581          | 0,957 | 0,393 |
| 6.  | <b>OKI</b>          | 0,922          | 1,259 | 0,267 |
| 7.  | <b>OKU</b>          | 0,437          | 1,081 | 0,596 |
| 8.  | <b>OKU</b> Selatan  | 0,554          | 0,960 | 0,423 |
| 9.  | <b>OKU</b> Timur    | 0,984          | 1,175 | 0,163 |
| 10. | Pagar Alam          | 0,428          | 0,960 | 0,554 |
| 11. | Palembang           | 0,423          | 1,207 | 0,650 |
| 12. | <b>PALI</b>         | 0,369          | 1,079 | 0,658 |
| 13. | Prabumulih          | 0,435          | 1,227 | 0,646 |
| 14. | Banyuasin           | 0,637          | 0,919 | 0,306 |
| 15. | Muara Enim          | 0,783          | 0,994 | 0,212 |
| 16. | Musi Rawas          | 0,778          | 1,346 | 0,422 |
| 17. | Musi Rawas Utara    | $\overline{0}$ | 1,395 | 1     |
|     | 0,509               |                |       |       |

**Tabel 4.12** Perhitungan Nilai Silhouette Coefficient

Hasil akhir dari *silhouette coefficient* adalah dengan menghitung rata-rata nilai  $s(i)$  seluruh data yaitu 0,509.

### **4.3 Pembahasan**

Pada penelitian ini dilakukan pengelompokan daerah rawan bencana di Provinsi Sumatera Selatan dengan menerapkan data mining dan algoritma *Kmeans*. Daerah rawan bencana dibagi menjadi 3 *cluster* yaitu, *Cluster 0*, *Cluster 1*, dan *Cluster 2*. Setelah menentukan jumlah *cluster* langkah selanjutnya adalah menentukan pusat *cluster* (*centroid*) dari masing-masing *cluster*. Langkah selanjutnya adalah menghitung jarak antara centroid dengan titik tiap objek dengan menggunakan persamaan *Euclidean Distance*. Pada perhitungan jarak dengan centroid awal didapatkan 14 kabupaten/kota masuk ke dalam *cluster 0* (*C0*), 2 kabupaten/kota masuk ke dalam *cluster 1* (*C1*), dan 1 kabupaten/kota masuk ke dalam *cluster 2* (*C2*).

Langkah selanjutnya adalah menentukan *centroid* baru dengan cara menghitung rata-rata data yang tergabung pada setiap *cluster*, lalu hitung kembali jarak antara *centroid* dengan titik tiap objek menggunakan *centroid* baru telah ditentukan. Pada perhitungan jarak iterasi pertama terdapat data yang berpindah *cluster* yaitu data Banyuasin, maka perlu dilakukan perhitungan kembali seperti cara sebelumnya. Pada perhitungan jarak iterasi kedua tidak ada lagi data yang berpindah *cluster*, maka tidak perlu dilakukan perhitungan lagi dan proses data mining selesai.

Dari hasil proses data mining yang telah dilakukan didapatkan hasil yaitu, 13 kabupaten/kota daerah rawan bencana rendah (*C0*) di antaranya, Empat Lawang, Lahat, Lubuk Linggau, Musi Banyuasin, Ogan Ilir, OKI, OKU, OKU Selatan, OKU Timur, Pagar Alam, Palembang, PALI, dan Prabumulih. 3 kabupaten/kota daerah rawan bencana sedang (*C1*) di antaranya Banyuasin, Muara Enim, dan Musi Rawas. 1 kabupaten yang merupakan daerah rawan bencana tinggi (*C2*) yaitu Musi Rawas Utara.

Setelah mendapat hasil pengelompokan daerah rawan bencana menggunakan algoritma *K-means* selanjutnya adalah tahapan pengujian *cluster*. Pengujian *cluster* berguna untuk mengetahui seberapa dekat relasi antara objek dalam sebuah *cluster* dan seberapa jauh sebuah *cluster* terpisah dengan *cluster* lain. Metode yang digunakan dalam tahap pengujian pada penelitian ini adalah *silhouette coefficient.*  Dari hasil pengujian menggunakan metode *silhouette coefficient* didapatkan nilai 0,509, nilai ini mendefinisikan bahwa struktur *cluster* yang terbentuk memiliki struktur sedang.

### **4.3.1 Hasil Implementasi** *RapidMiner*

Pada bagian ini akan membahas hasil dari implementasi *RapidMiner* menggunakan algoritma *K-means* dalam mengelompokkan daerah rawan bencana di Sumatera Selatan sebagai pendukung dari hasil algoritma *K-means* yang telah dibahas sebelumnya. Data yang akan digunakan adalah data bencana Sumatera Selatan tahun 2014-2019 dalam bentuk *excel*. Pada halaman *process RapidMiner input* dan *setting* operator yang akan digunakan dalam, hal tersebut dapat dilihat pada Gambar 4.1. setelah *input* dan *setting* operator selanjutnya klik *Run*.

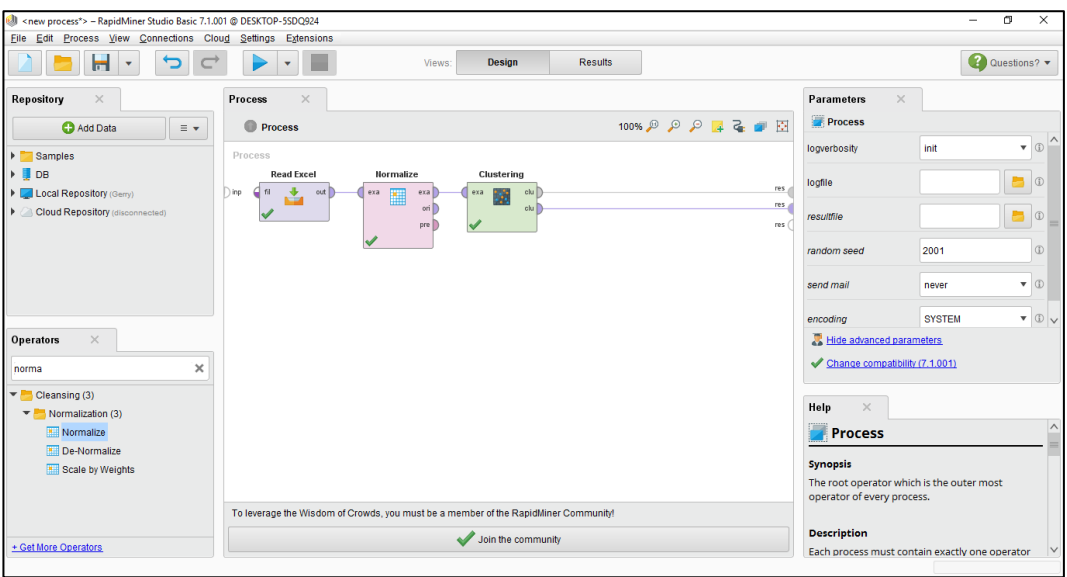

## **Gambar 4.1** Halaman *Process RapidMiner*

Dari hasil implementasi data mining menggunakan RapidMiner, didapatkan hasil pengelompokan seperti Gambar 4.2 berikut ini.

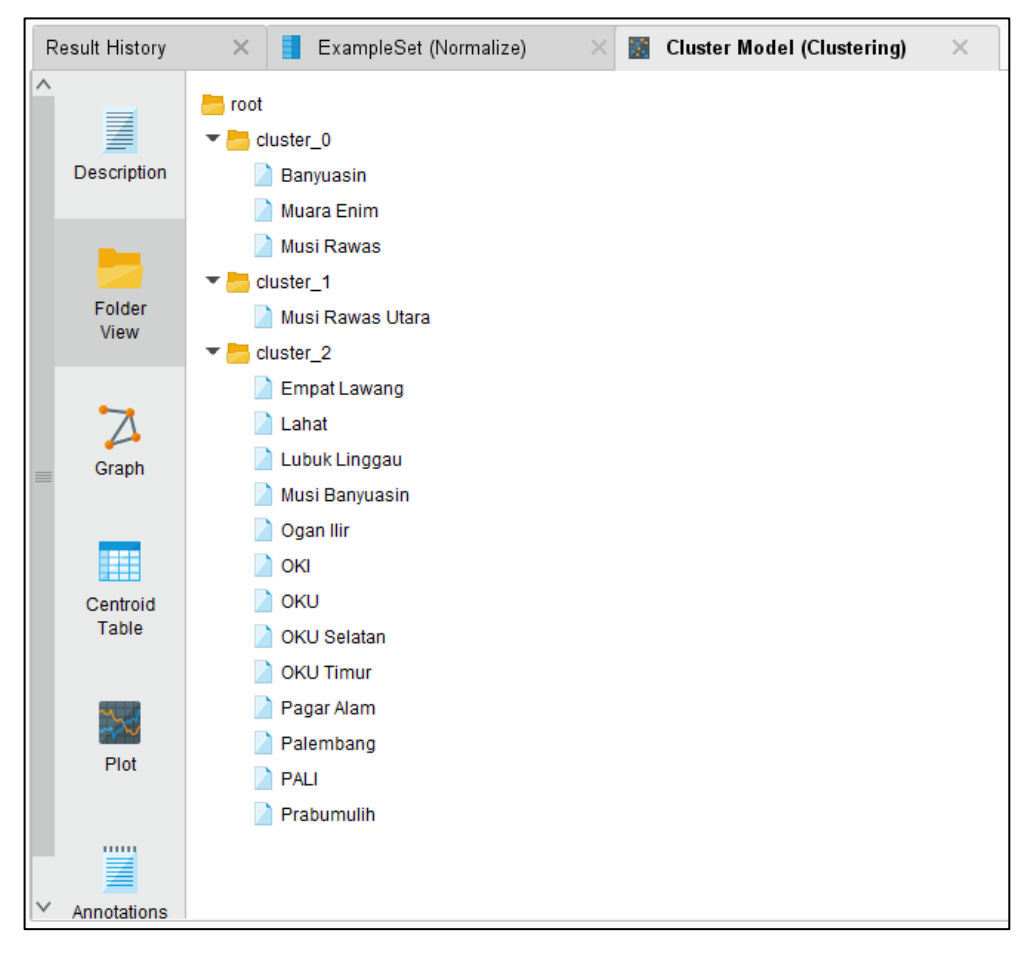

## **Gambar 4.2** Hasil Pengelompokan *RapidMiner*

Hasil pengelompokan yang didapatkan dengan *RapidMiner* menggunakan algoritma *K-Means* memiliki hasil yang sama dengan hasil perhitungan manual.

## **4.3.2 Mengurangi Risiko Bencana**

Setelah diketahui daerah-daerah rawan bencana, dapat dilakukan upaya untuk mengurangi risiko bencana. Adapun upaya yang dapat dilakukan pemerintah dalam mengurangi risiko bencana yaitu:

- 1. Melakukan sosialisasi dan pelatihan penanggulangan bencana kepada masyarakat.
- 2. Mengembangkan sumber daya manusia satuan pelaksana.
- 3. Mengadakan penyuluhan untuk meningkatkan kewaspadaan masyarakat.
- 4. Membuat bangunan yang berguna untuk mengurangi dampak bencana.
- 5. Membentuk pos-pos siaga bencana.

### **4.3.3 Kelebihan dan Kekurangan Algoritma** *K-Means*

Dari hasil penelitian yang telah dilakukan terdapat beberapa kelebihan dari algoritma *K-Means* antara lain:

- 1. Mudah dilakukan saat pengimplementasian dan dijalankan.
- 2. Waktu yang dibutuhkan untuk melakukan pembelajaran relatif lebih cepat.
- 3. Sangat fleksibel, adaptasi yang mudah untuk di lakukan.

Selain memiliki beberapa kelebihan, algoritma *K-Means* juga memiliki beberapa kekurangan antara lain:

- 1. *Centroid* awal yang berbeda menghasilkan *cluster* yang berbeda.
- 2. Tidak dapat diketahui atribut mana yang lebih berkontribusi pada proses pengelompokan karena diasumsikan bahwa setiap atribut memiliki bobot yang sama.
- 3. Dapat berjalan tanpa batas jika kriteria berhenti tidak terpenuhi.